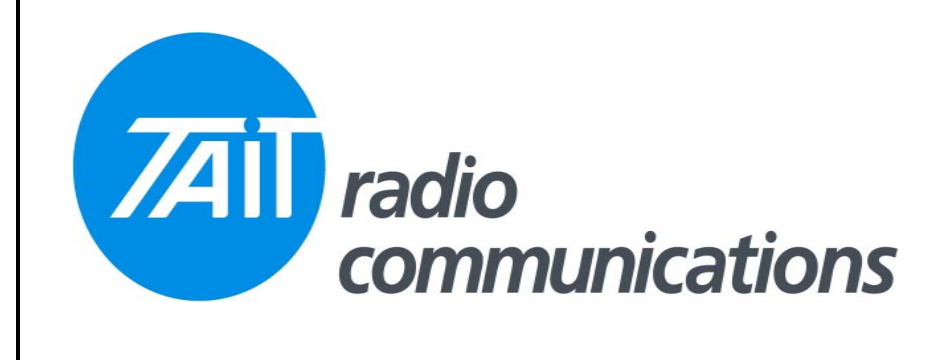

## **Frequently Asked Questions # 33 16 March 2007**

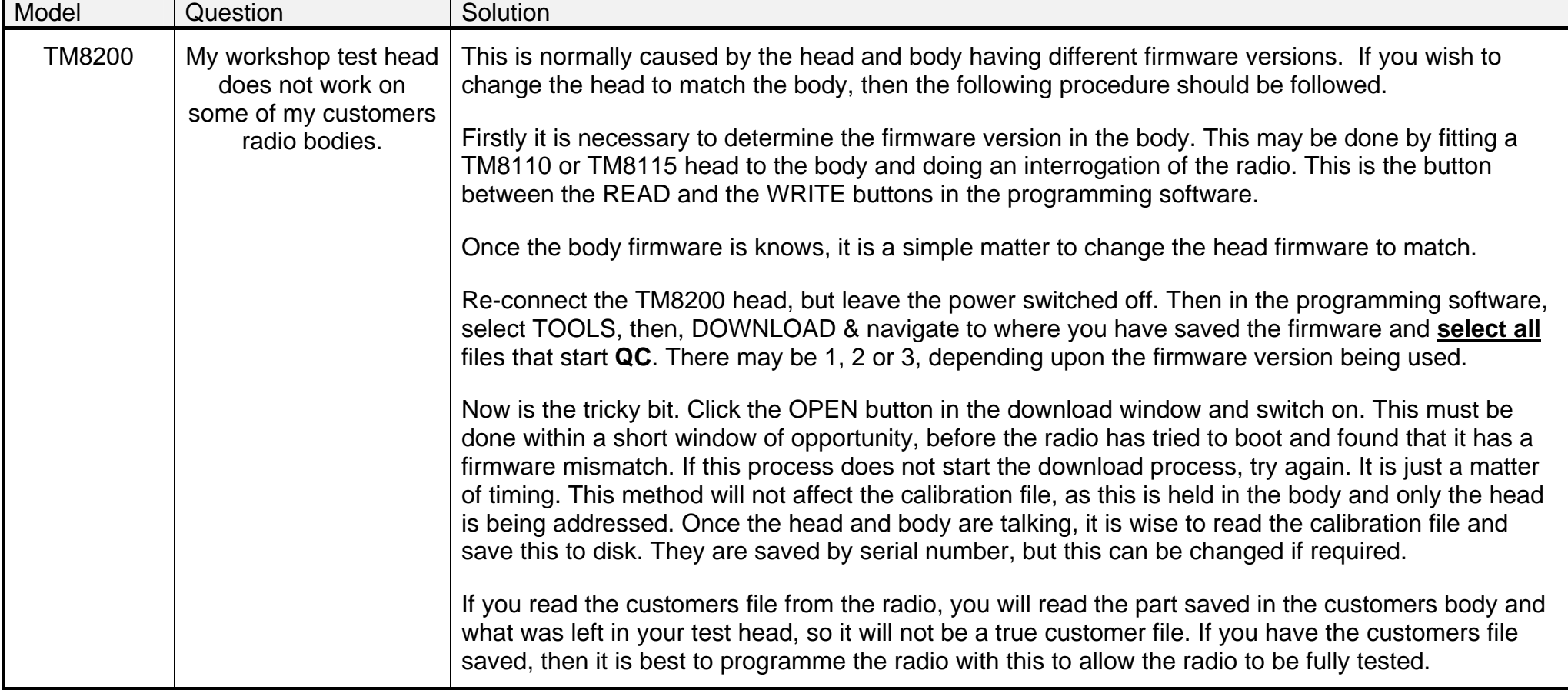